## Entrar no site: www.senairs.org.br

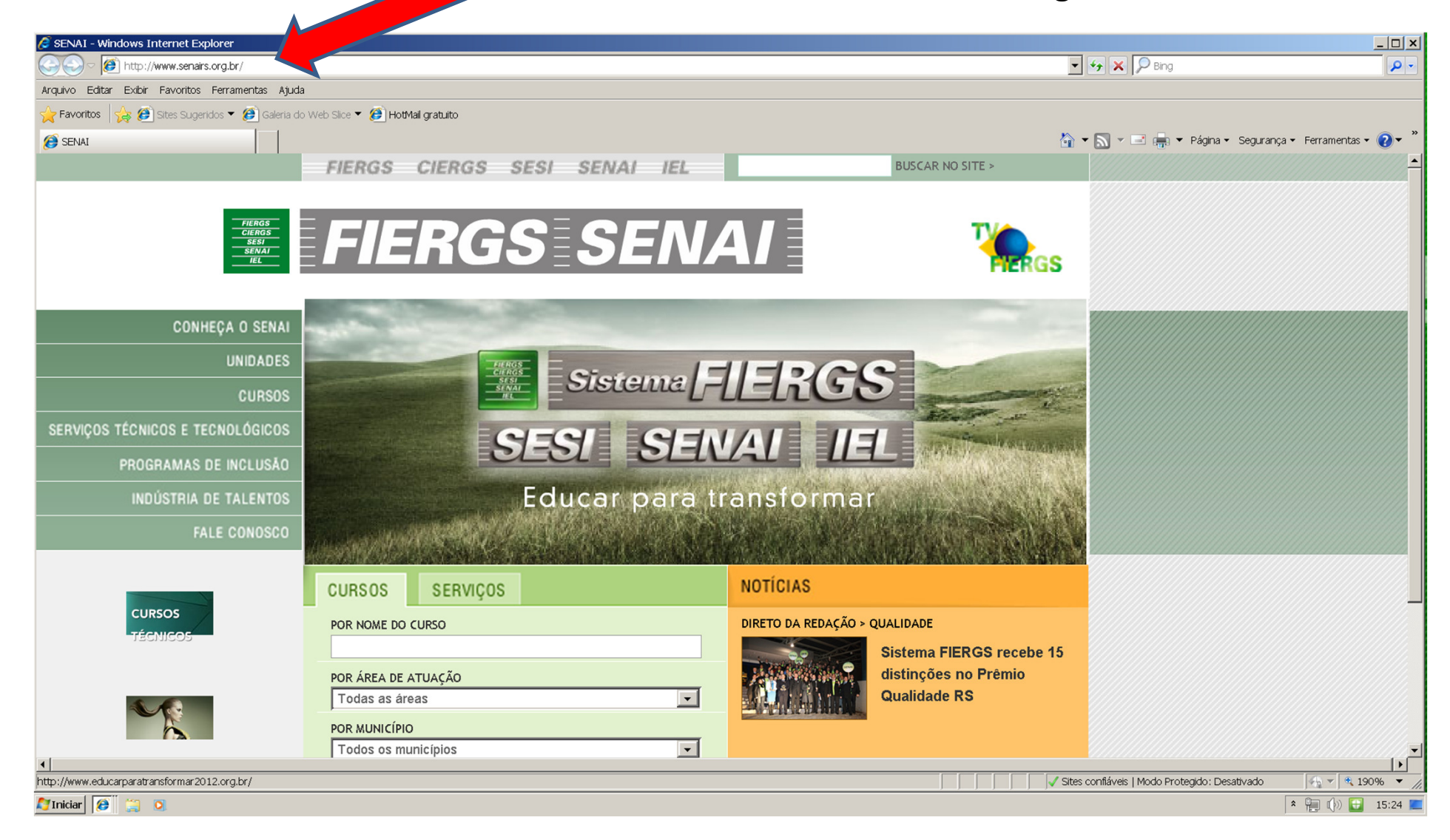

## Clicar em: Serviços Técnicos e Tecnológicos

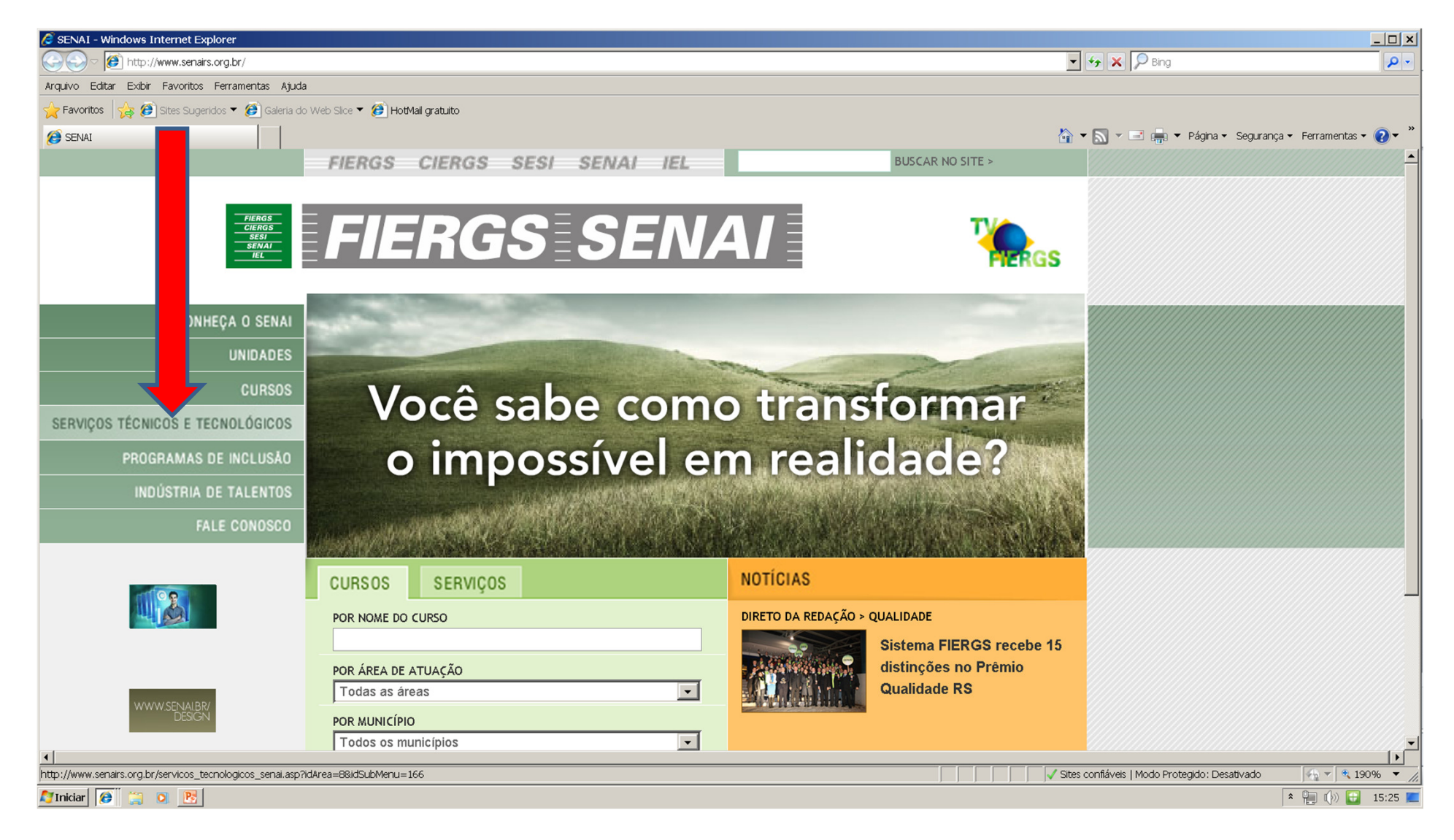

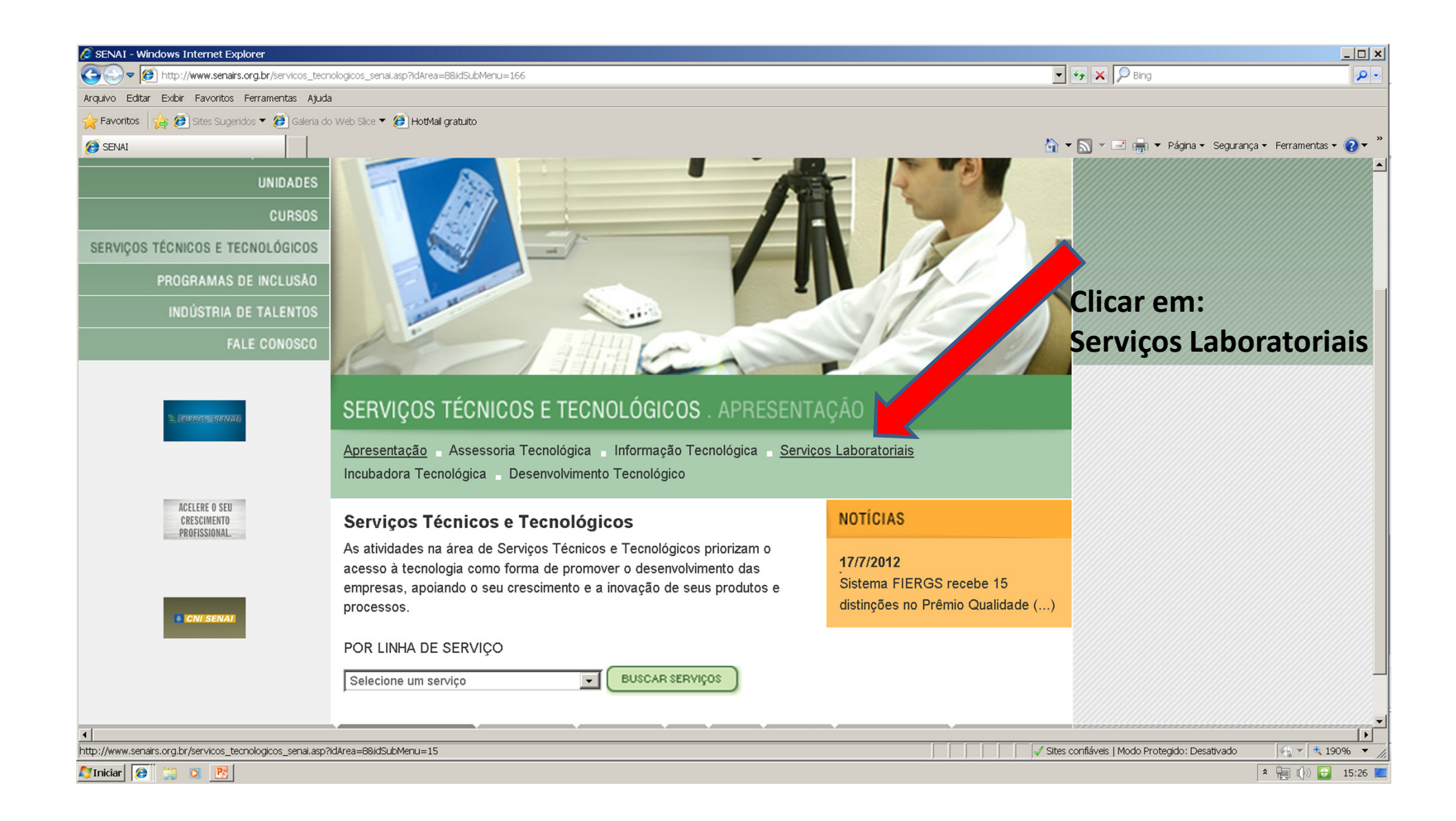

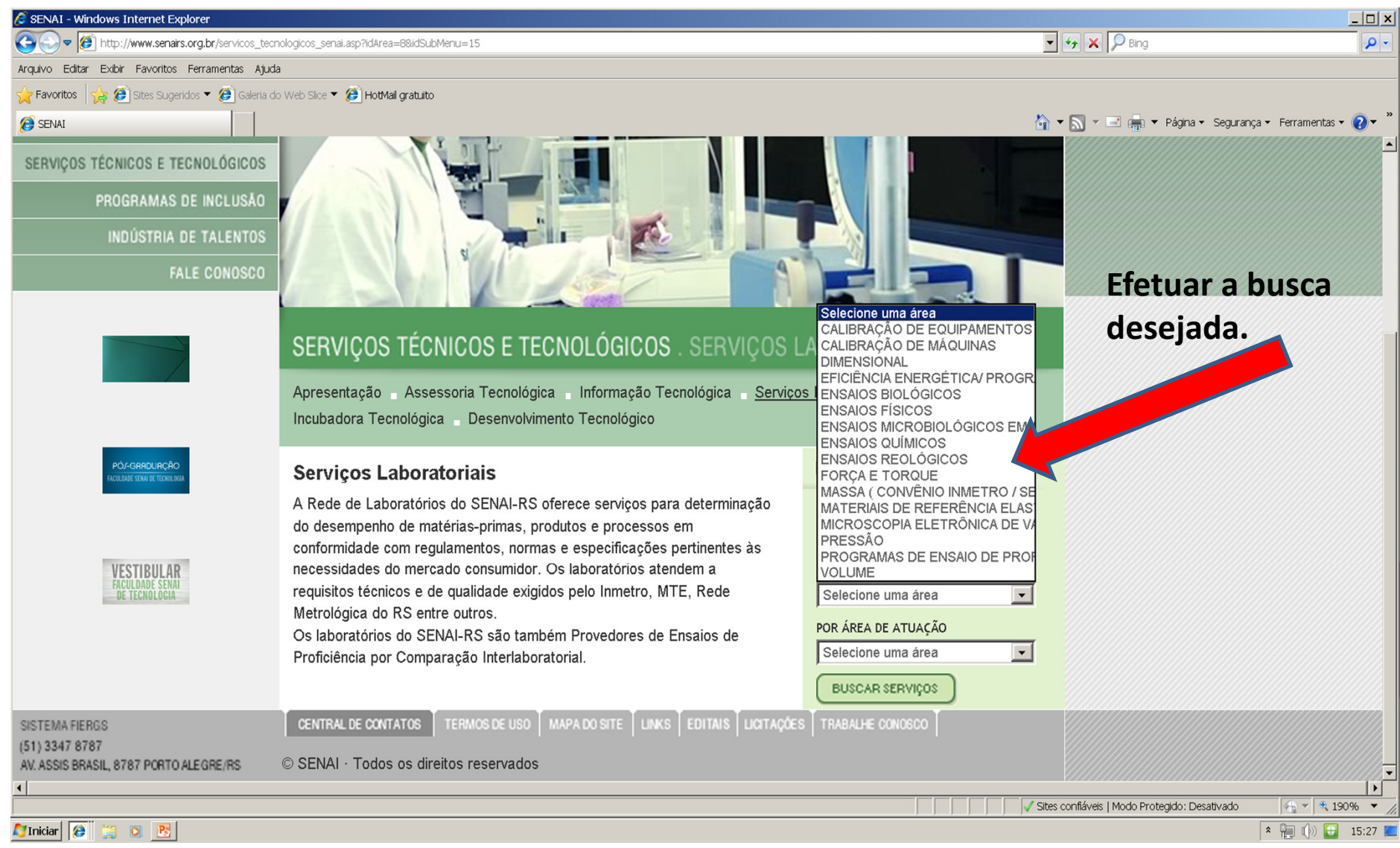

Caso não conseguir as informações nesta busca, entrar na área do "Fale Conosco", do site, e inserir sua dúvida ou questionamento.